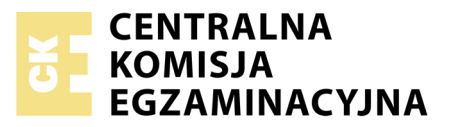

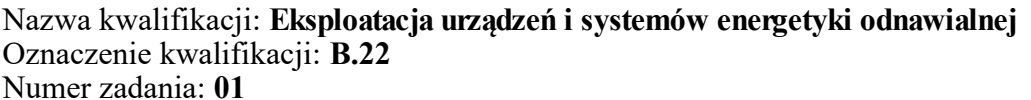

Wypełnia zdający<br>
PESEL i z kodem ośrodka Numer PESEL zdającego\*

Miejsce na naklejkę z numerem

**B.22-01-19.06** Czas trwania egzaminu: **180 minut**

## **EGZAMIN POTWIERDZAJĄCY KWALIFIKACJE W ZAWODZIE Rok 2019 CZĘŚĆ PRAKTYCZNA**

## **Instrukcja dla zdającego**

- 1. Na pierwszej stronie arkusza egzaminacyjnego wpisz w oznaczonym miejscu swój numer PESEL i naklej naklejkę z numerem PESEL i z kodem ośrodka.
- 2. Na KARCIE OCENY w oznaczonym miejscu przyklej naklejkę z numerem PESEL oraz wpisz:
	- swój numer PESEL\*,
	- oznaczenie kwalifikacji,
	- numer zadania,
	- numer stanowiska.
- 3. Sprawdź, czy arkusz egzaminacyjny zawiera 11 stron i nie zawiera błędów. Ewentualny brak stron lub inne usterki zgłoś przez podniesienie ręki przewodniczącemu zespołu nadzorującego.
- 4. Zapoznaj się z treścią zadania oraz stanowiskiem egzaminacyjnym. Masz na to 10 minut. Czas ten nie jest wliczany do czasu trwania egzaminu.
- 5. Czas rozpoczęcia i zakończenia pracy zapisze w widocznym miejscu przewodniczący zespołu nadzorującego.
- 6. Wykonaj samodzielnie zadanie egzaminacyjne. Przestrzegaj zasad bezpieczeństwa i organizacji pracy.
- 7. Po zakończeniu wykonania zadania pozostaw arkusz egzaminacyjny z rezultatami oraz KARTĘ OCENY na swoim stanowisku lub w miejscu wskazanym przez przewodniczącego zespołu nadzorującego.
- 8. Po uzyskaniu zgody zespołu nadzorującego możesz opuścić salę/miejsce przeprowadzania egzaminu.

## *Powodzenia!*

*\* w przypadku braku numeru PESEL – seria i numer paszportu lub innego dokumentu potwierdzającego tożsamość*

# **Zadanie egzaminacyjne**

## **Instalacja fotowoltaiczna on–grid**

W budynku został ukończony montaż instalacji fotowoltaicznej. Należy wykonać testy instalacji oraz sporządzić i dostarczyć inwestorowi dokumentację, która powinna, między innymi, zawierać kartę katalogową modułów fotowoltaicznych. Prawidłowo sporządzona dokumentacja jest dla inwestora potwierdzeniem, że instalacja działa poprawnie, a dla instalatora, w przypadku pojawienia się problemów, dowodem na prawidłowe działanie instalacji w momencie jej odbioru.

Zainstalowana u użytkownika instalacja fotowoltaiczna składa się z 12 szeregowo połączonych modułów PV typu **SV60P.4-260 o mocy maksymalnej 260 Wp** każdy. Należy przeprowadzić testy instalacji, przekazać inwestorowi dokumentację instalacji oraz przedstawić typowe wady i niesprawności modułów fotowoltaicznych.

Określ czynności składające się na testy instalacji fotowoltaicznej, wpisując TAK lub NIE przy wyszczególnionych czynnościach w Tabeli A.

Na podstawie danych katalogowych modułów serii SV60P zawartych w Tabeli 1. określ w Tabeli B. wybrane parametry zainstalowanych modułów PV. Zainstalowane moduły cechują się dodatnią tolerancją mocy.

Podczas testów instalacji fotowoltaicznej okazało się, że szeregowe połączenie modułów w łańcuch do falownika wykonano przewodami o zbyt małym przekroju, co skutkowało zbyt wysokimi stratami mocy. Na podstawie szkicu połączenia modułów przedstawionego na Rysunku 1. oraz danych katalogowych modułu zawartych w Tabeli B. określ parametry instalacji fotowoltaicznej, które zapisz w Tabeli C. Korzystając ze wzorów zamieszczonych w Tabeli 2. dobierz właściwy przekrój przewodu, uwzględniając, że przewody fotowoltaiczne produkowane są o przekrojach: **1; 2,5; 4; 6; 10 mm<sup>2</sup> .** Obliczony, z dokładnością do dwóch miejsc po przecinku oraz dobrany z typoszeregu przekrój przewodu PV zapisz w Tabeli C.

Na podstawie danych zawartych w tabeli C. oraz wzorów zamieszczonych w Tabeli 2. wyznacz straty mocy na przewodach, które w instalacji PV po stronie DC nie powinny przekraczać 1 %. Wyniki obliczeń zapisz w Tabeli D. Ponadto *z*apisz we wniosku, czy wyznaczona strata mocy na przewodach jest większa, mniejsza, czy równa 1 %.

Wadom lub niesprawnościom modułów PV przyporządkowano w Tabeli 3. oznaczenia A, B, C, D, E, które wpisz do Tabeli E., przyporządkowując je do odpowiednich rysunków.

## **Instalacja grzewcza zasilana pompą ciepła**

Zakład zajmujący się instalacją i obsługą instalacji grzewczych zasilanych urządzeniami OZE otrzymał zgłoszenia niesprawności od użytkowników sprężarkowych pomp ciepła. Użytkownicy zgłosili cztery różne usterki. Należy ustalić możliwe przyczyny tych usterek.

Wypełnij Tabelę F przyporządkowując symbol grupy przyczyn występujących nieprawidłowości i alarmów pomp ciepła zapisanych w Tabeli 4.

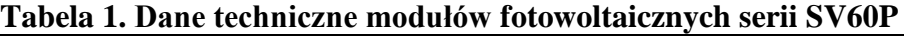

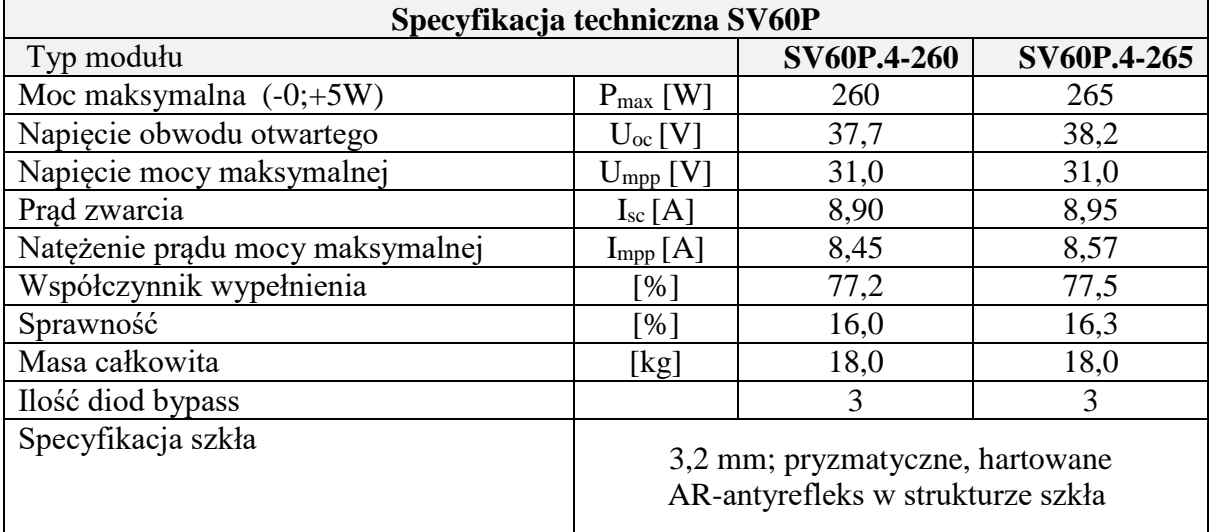

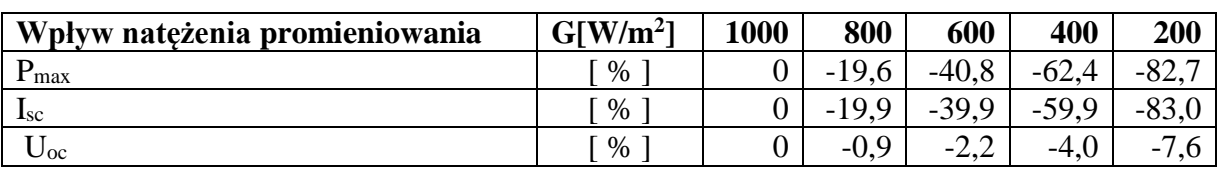

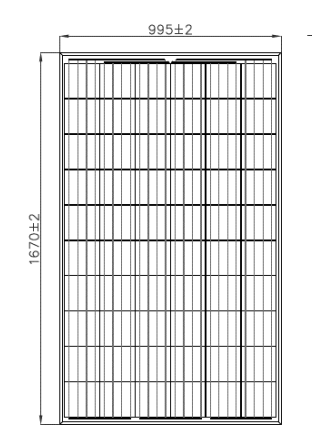

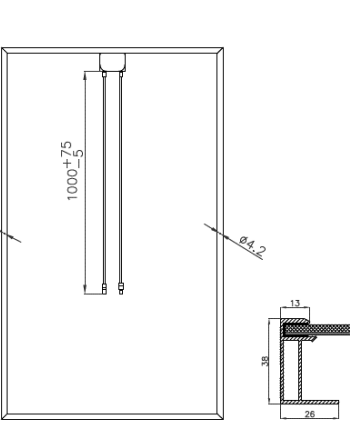

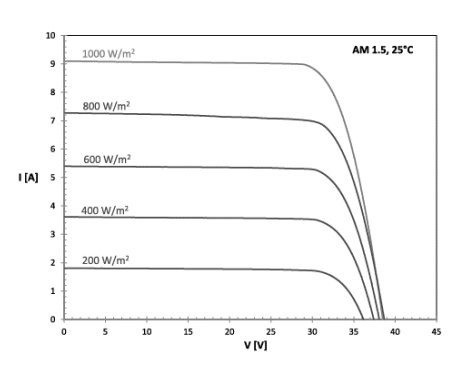

Wymiary modułu

 $\mathscr{Q}_{\mathscr{F},\mathscr{D}}$ 

Charakterystyka prądowo-napięciowa

**Tabela 2. Wzory do obliczeń**

| $\mathbf{l}.\mathbf{p}$ . | wzór                                                                                                    |
|---------------------------|----------------------------------------------------------------------------------------------------|
| 1.                        | Wymagany przekrój przewodu A:<br>$A = \frac{P \cdot l}{0.01 \cdot k \cdot U^2}$ ; [mm <sup>2</sup> ]<br>gdzie: 1 – suma długości przewodów w instalacji PV [m];<br>k – przewodność właściwa dla miedzi [m/ $\Omega$ · mm <sup>2</sup> ];<br>P - moc łańcucha modułów PV [W];<br>U - napięcie łańcucha modułów PV [V];                                                                 |
|                           | <b>Straty mocy na przewodach PV:</b><br>Strata mocy % = $\frac{P \cdot l}{A \cdot k \cdot II^2}$ 100%; [%]<br>gdzie: 1 – suma długości przewodów w instalacji PV [m];<br>k – przewodność właściwa dla miedzi [m/ $\Omega$ · mm <sup>2</sup> ];<br>P - moc łańcucha modułów PV [W];<br>U - napięcie łańcucha modułów PV [V];<br>A -przekrój zastosowanego przewodu [mm <sup>2</sup> ]; |

## **Tabela 3. Typowe wady i niesprawności modułów PV**

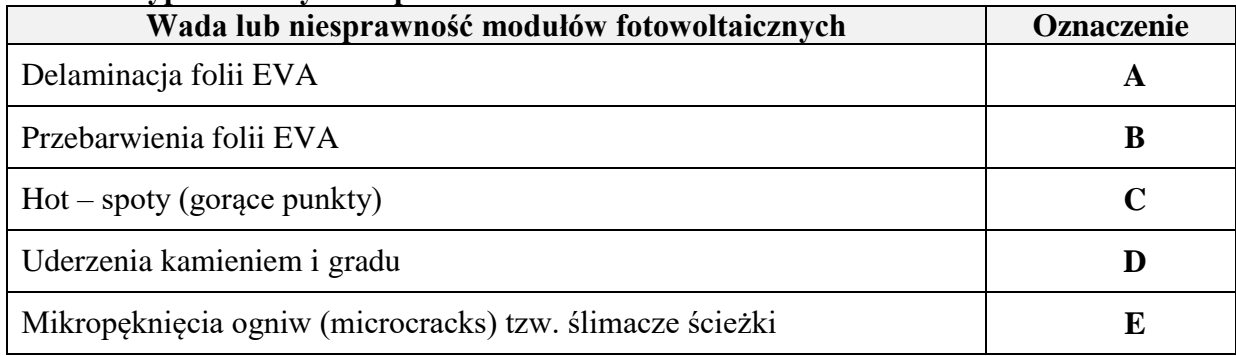

### **Tabela 4. Przyczyny nieprawidłowej pracy pompy ciepła**

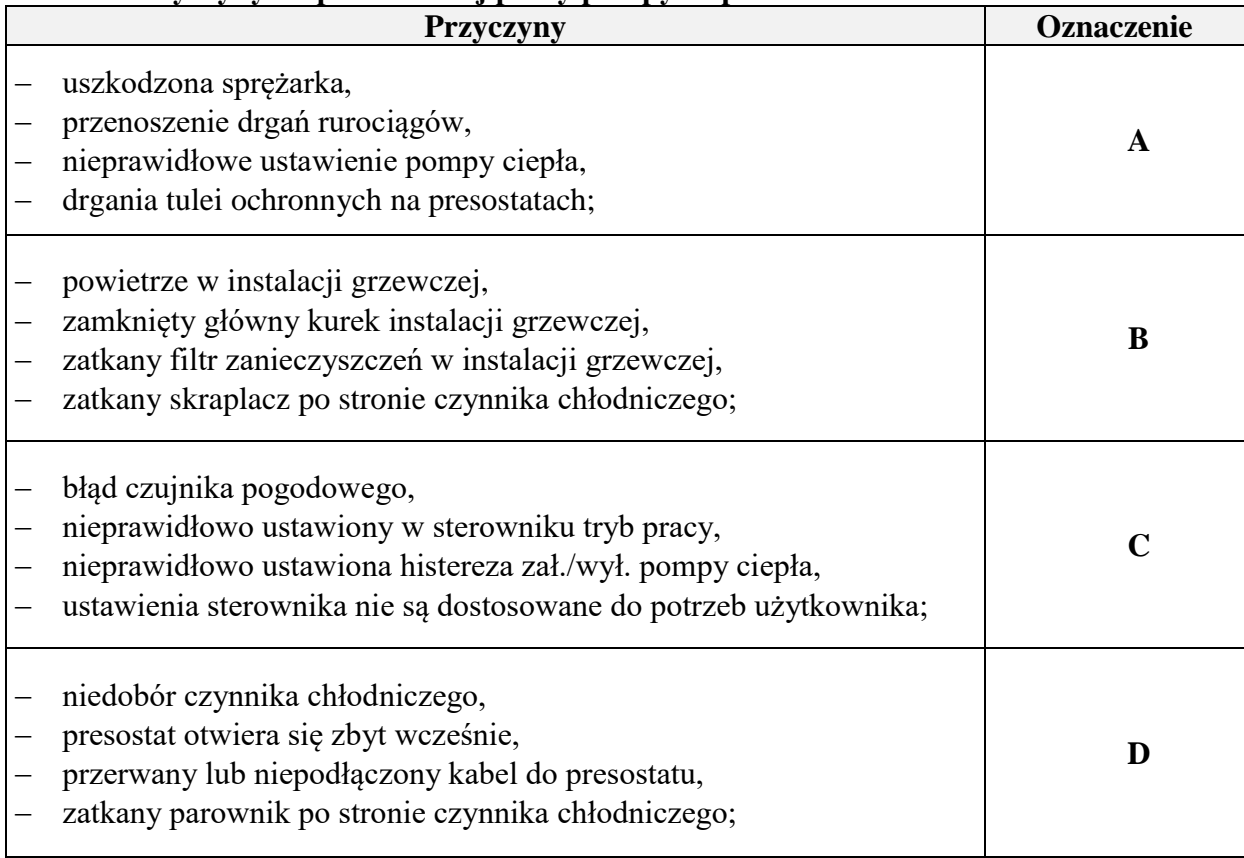

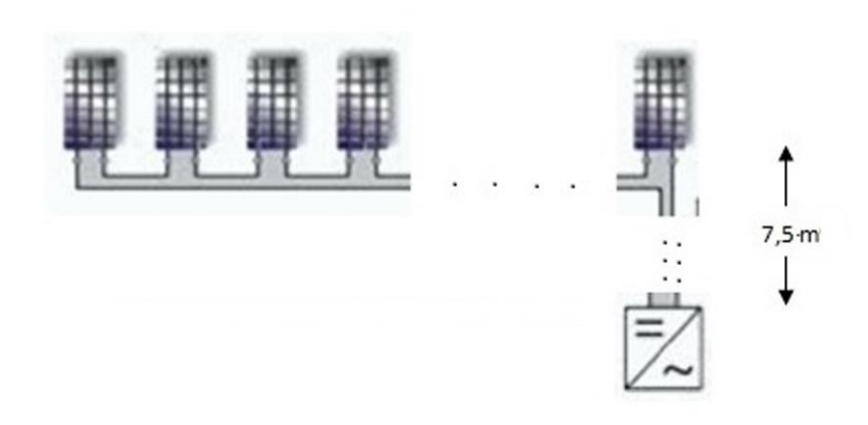

Liczba modułów w łańcuchu: n = 12 Długość przewodów modułu:  $l_m = 2$  m Przewód miedziany; przewodność właściwa miedzi; k: 54 m/Ώ mm<sup>2</sup>  $U_{\text{lańcucha}} = U_1 + U_2 + \ldots + U_n$  $P_{\text{la}} = P_1 + P_2 + \ldots + P_n$ 

# **Rysunek 1. Szkic połączenia modułów PV z długościami przewodów**

## **Czas przeznaczony na wykonanie zadania wynosi 180 minut. Ocenie podlegać będzie 6 rezultatów:**

- czynności składające się na testy instalacji fotowoltaicznej ,
- parametry modułu fotowoltaicznego,
- dobór przewodu fotowoltaicznego,
- straty mocy na przewodach instalacji fotowoltaicznej,
- wady i niesprawności modułów PV,
- przyczyny usterek pompy ciepła.

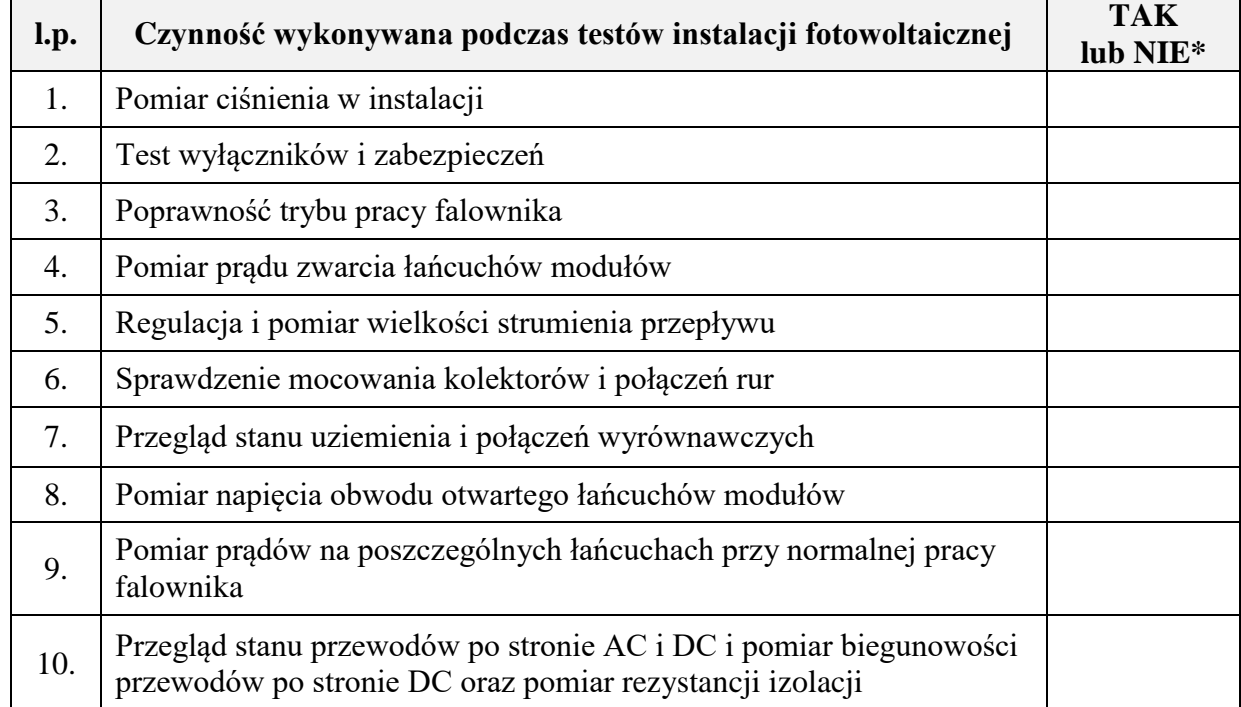

### **Tabela A. Czynności składające się na testy instalacji fotowoltaicznej**

\* *wpisz TAK jeżeli podczas testów instalacji PV daną czynność należy wykonać lub NIE jeżeli nie należy*

#### **Tabela B. Parametry modułu fotowoltaicznego**

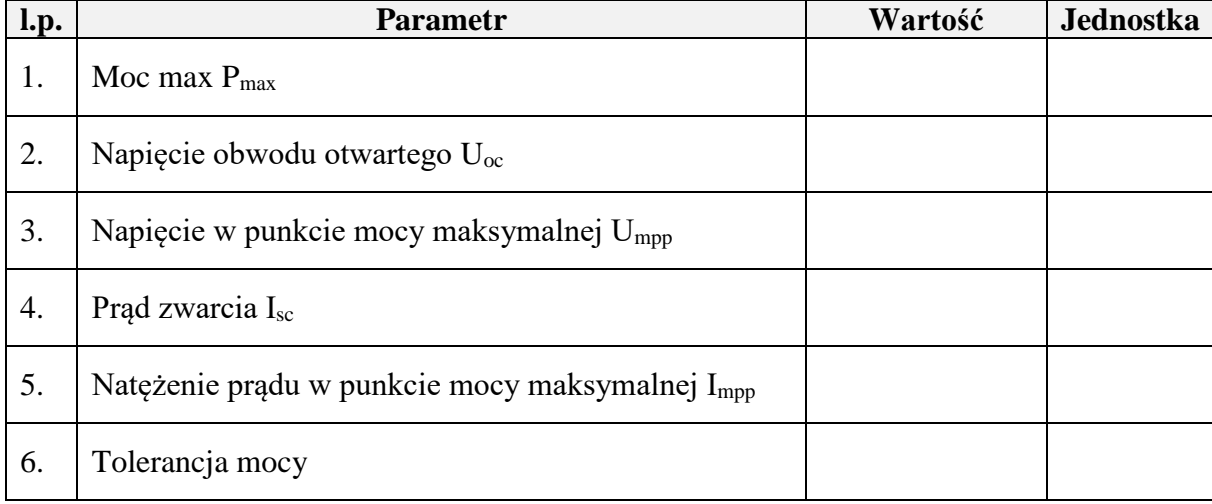

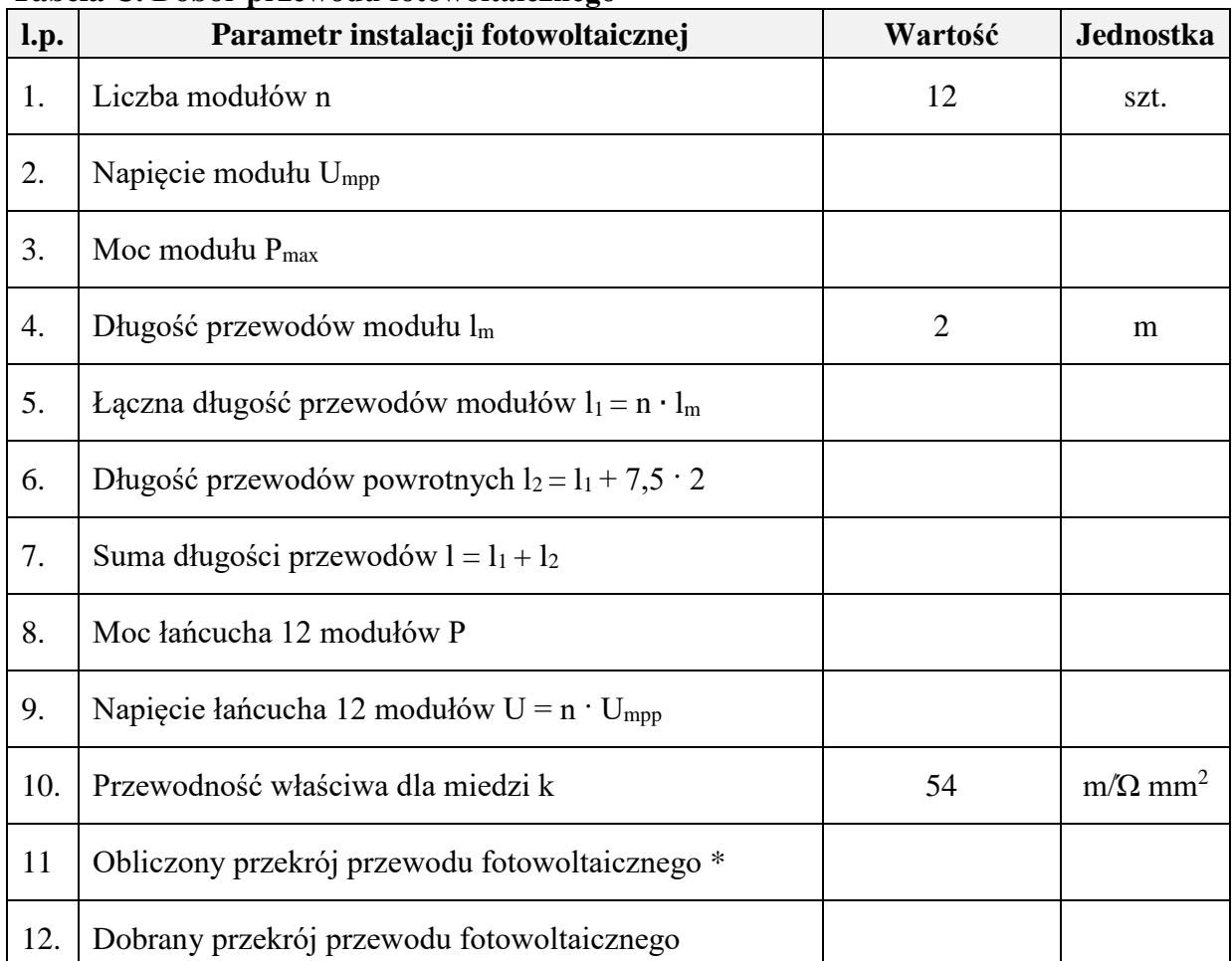

### **Tabela C. Dobór przewodu fotowoltaicznego**

\* *obliczony przekrój przewodu fotowoltaicznego zapisz z dokładnością do dwóch miejsc po przecinku*

## **Tabela D. Straty mocy na przewodach instalacji fotowoltaicznej**

**Strata mocy\* = ……………….%**

**Whiosek: Strata mocy na przewodach jest (wpisz:**  $>$  **lub**  $<$  **lub = ) ……………… 1 %** 

\* *wyniki obliczeń podaj z dokładnością do dwóch miejsc po przecinku*

**Tabela E. Wady i niesprawności modułów PV**

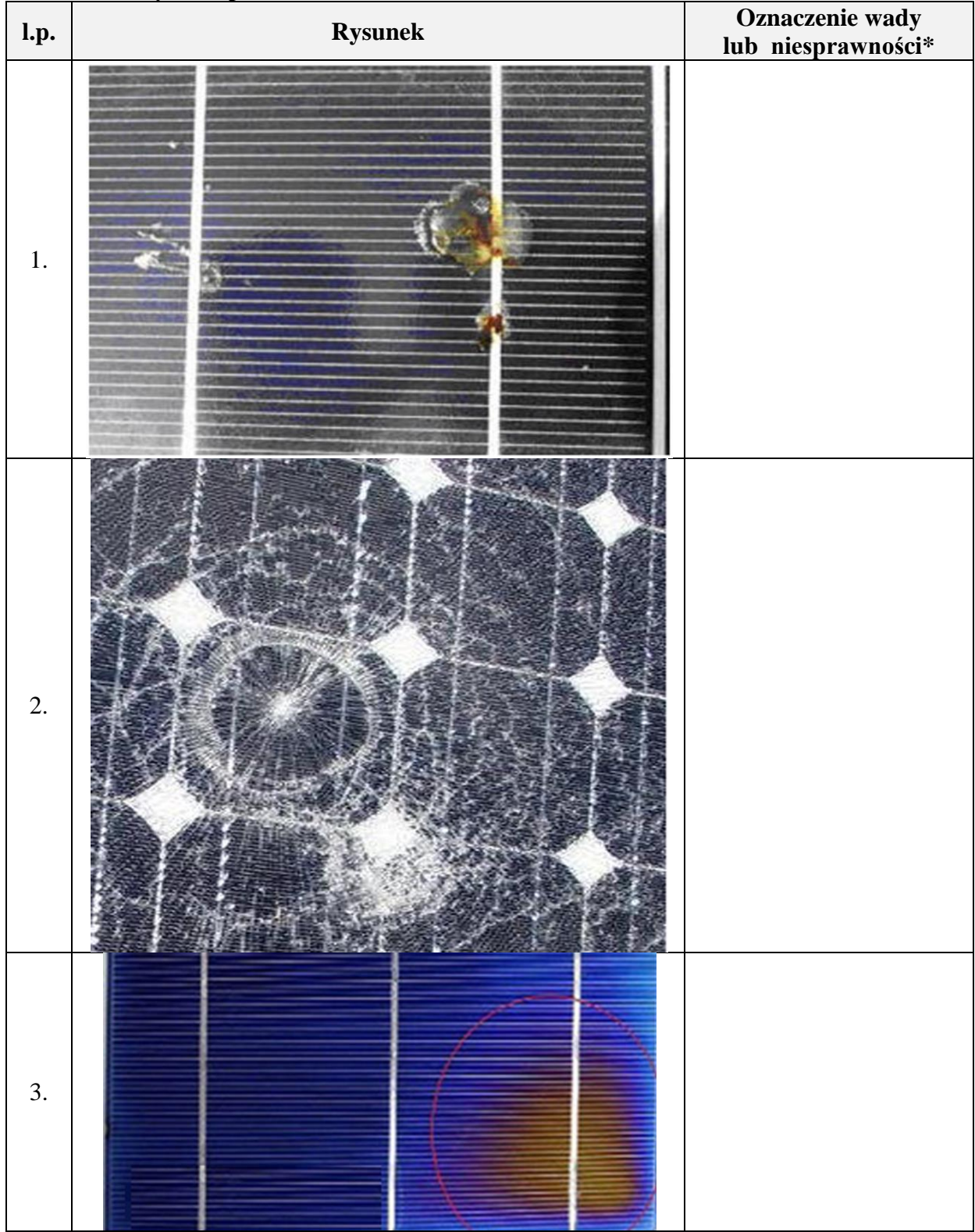

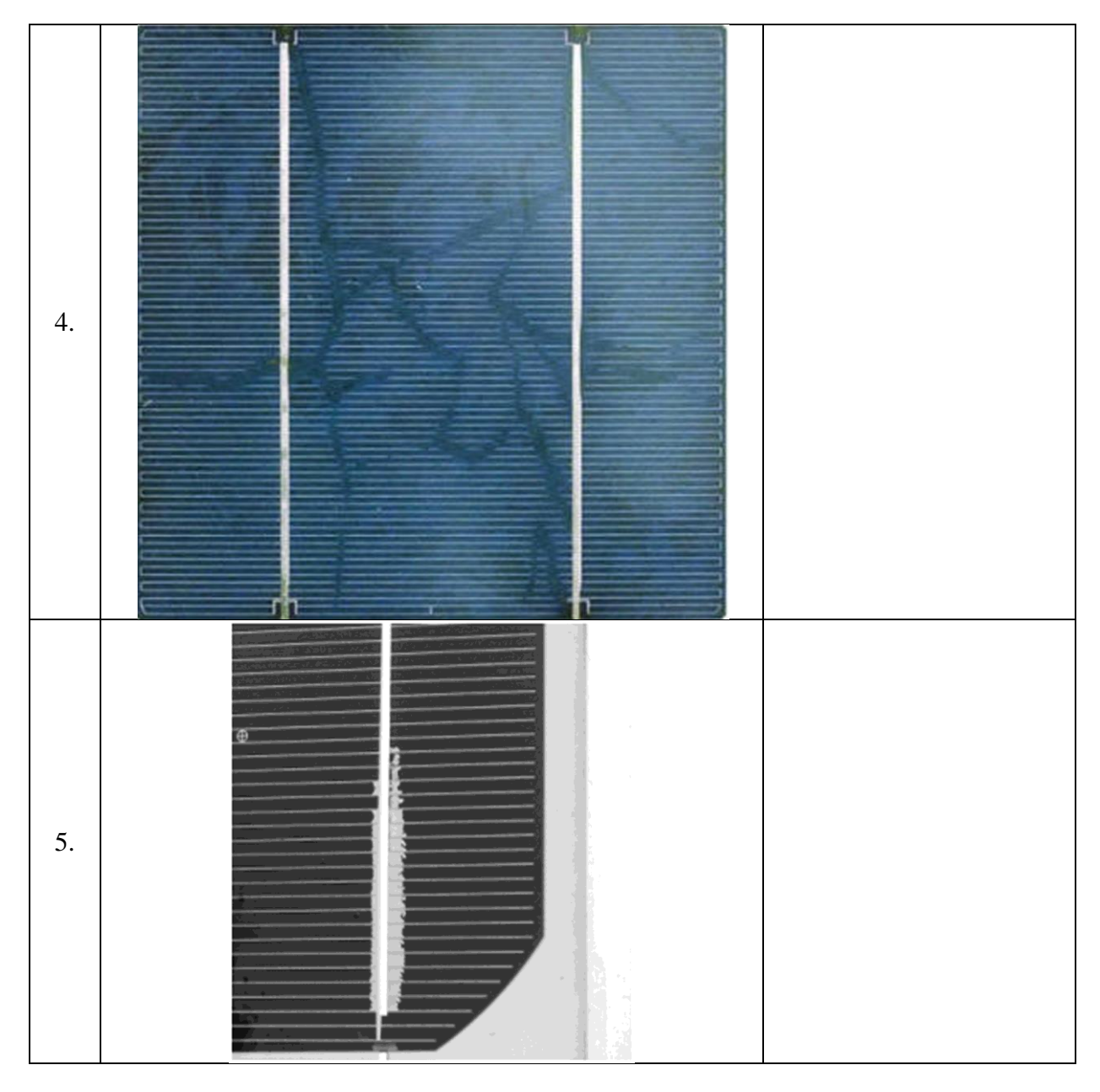

*\*wypełnić na podstawie Tabeli 3 wpisując właściwe symbole literowe*

## **Tabela F. Przyczyny usterek pompy ciepła**

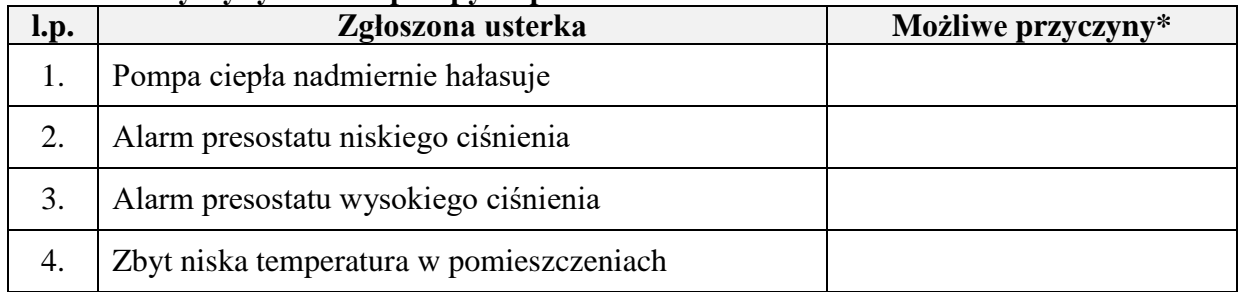

*\*wypełnić na podstawie danych zawartych w Tabeli 4 wpisując właściwe symbole literowe*

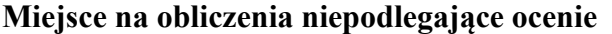

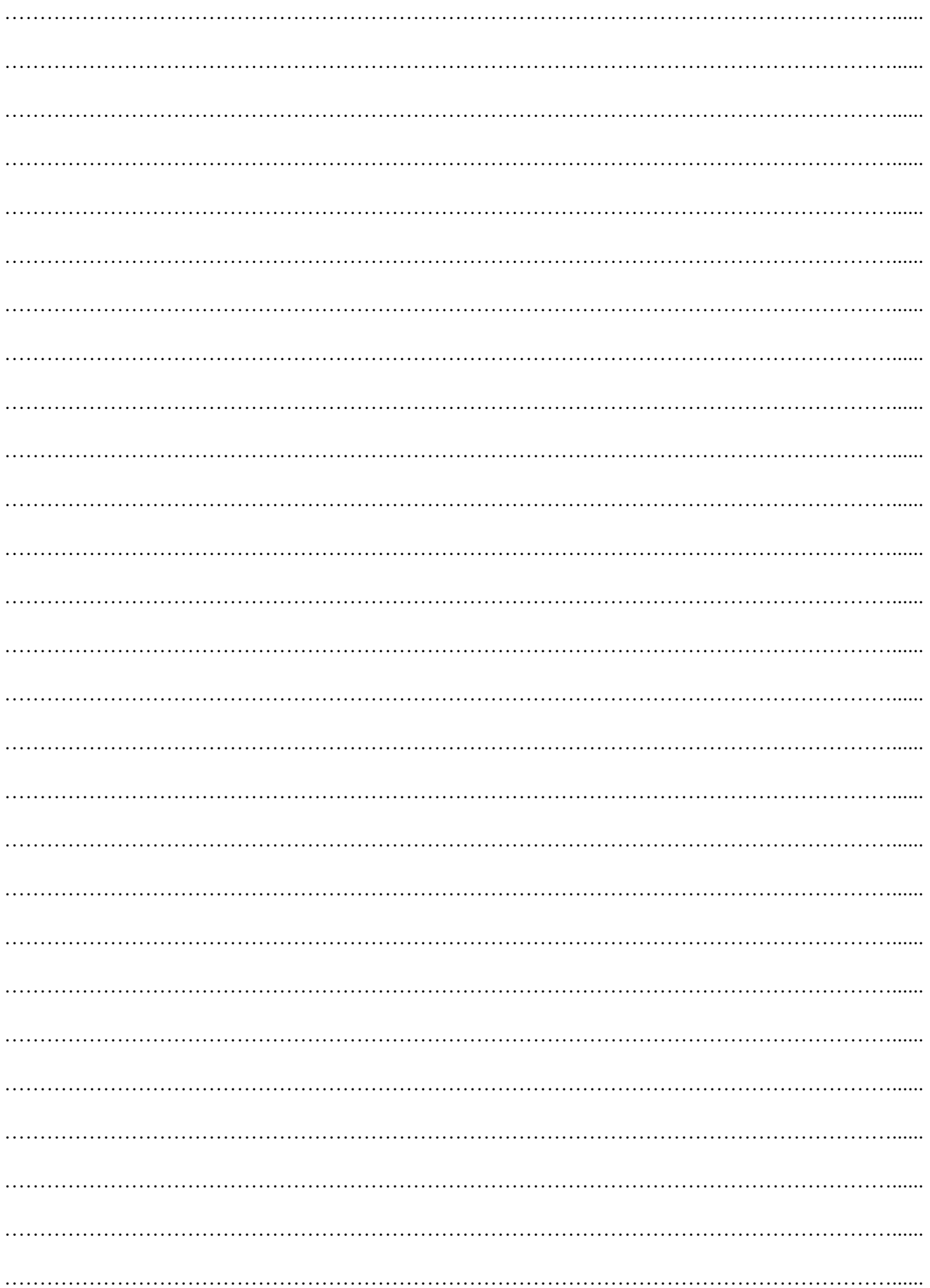

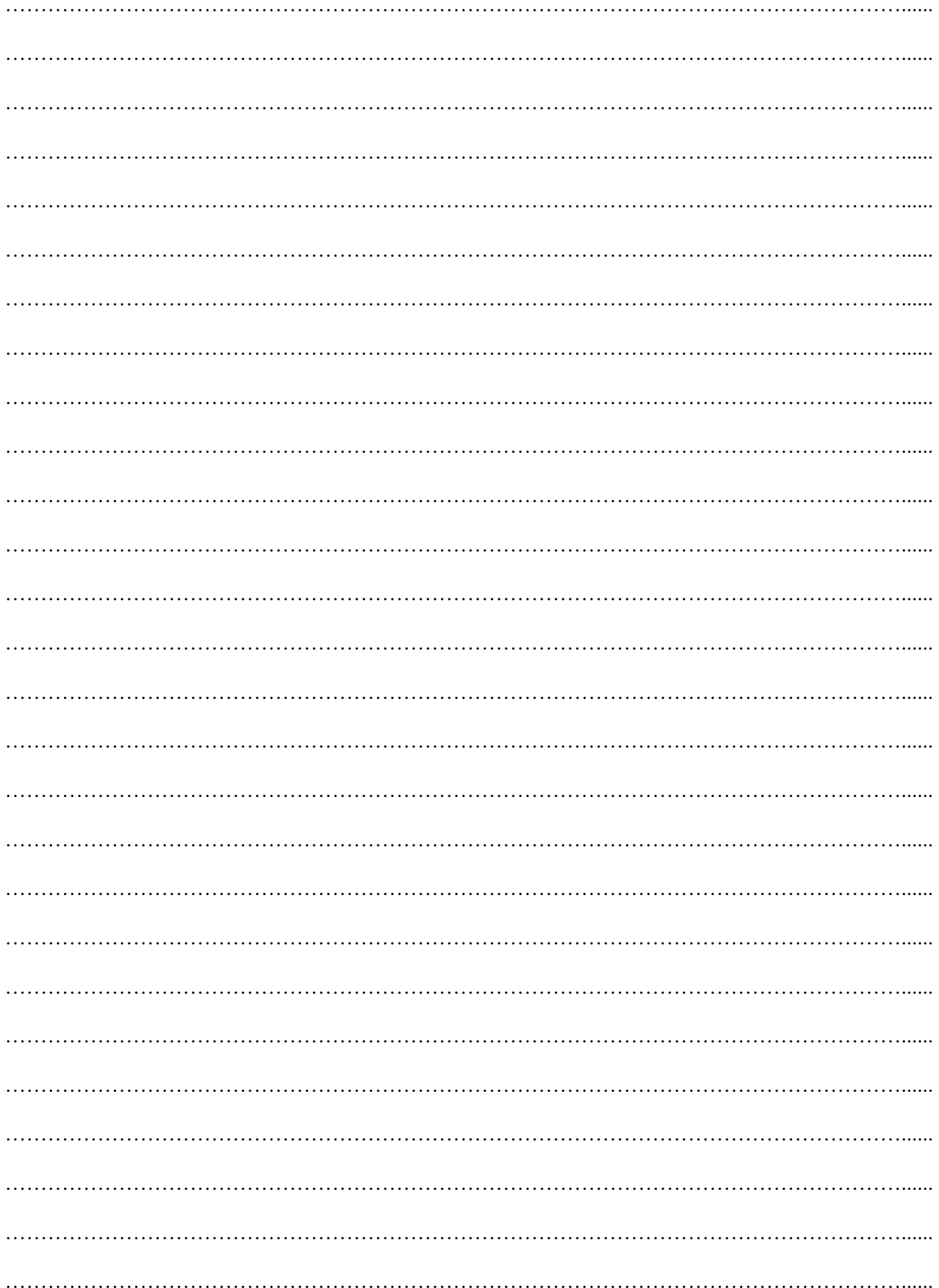